## ESZR változási jegyzék

Verzió: 2.3.2 Verzió dátuma: 2016.02.29

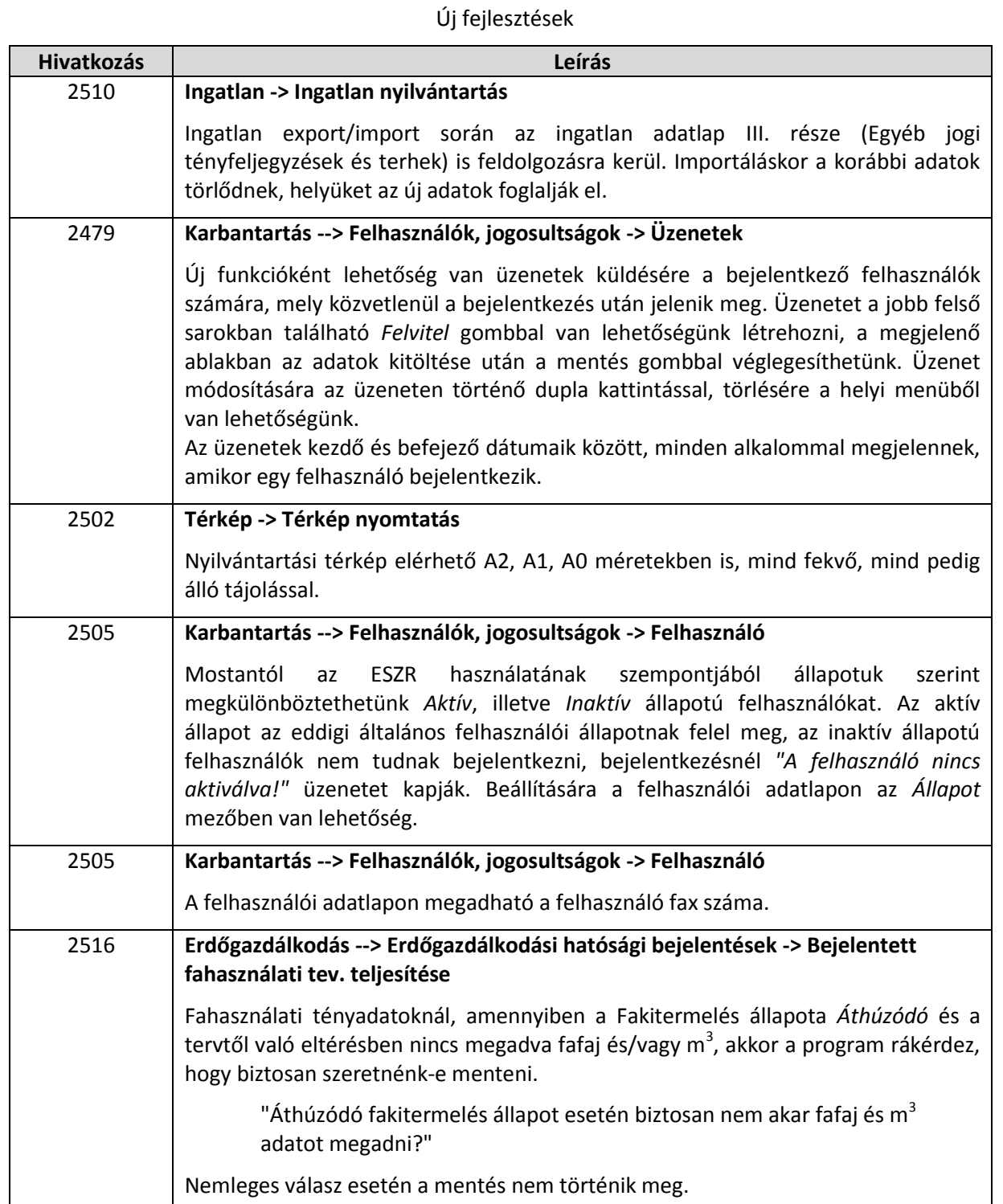

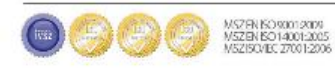

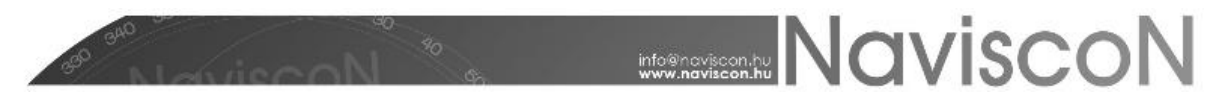

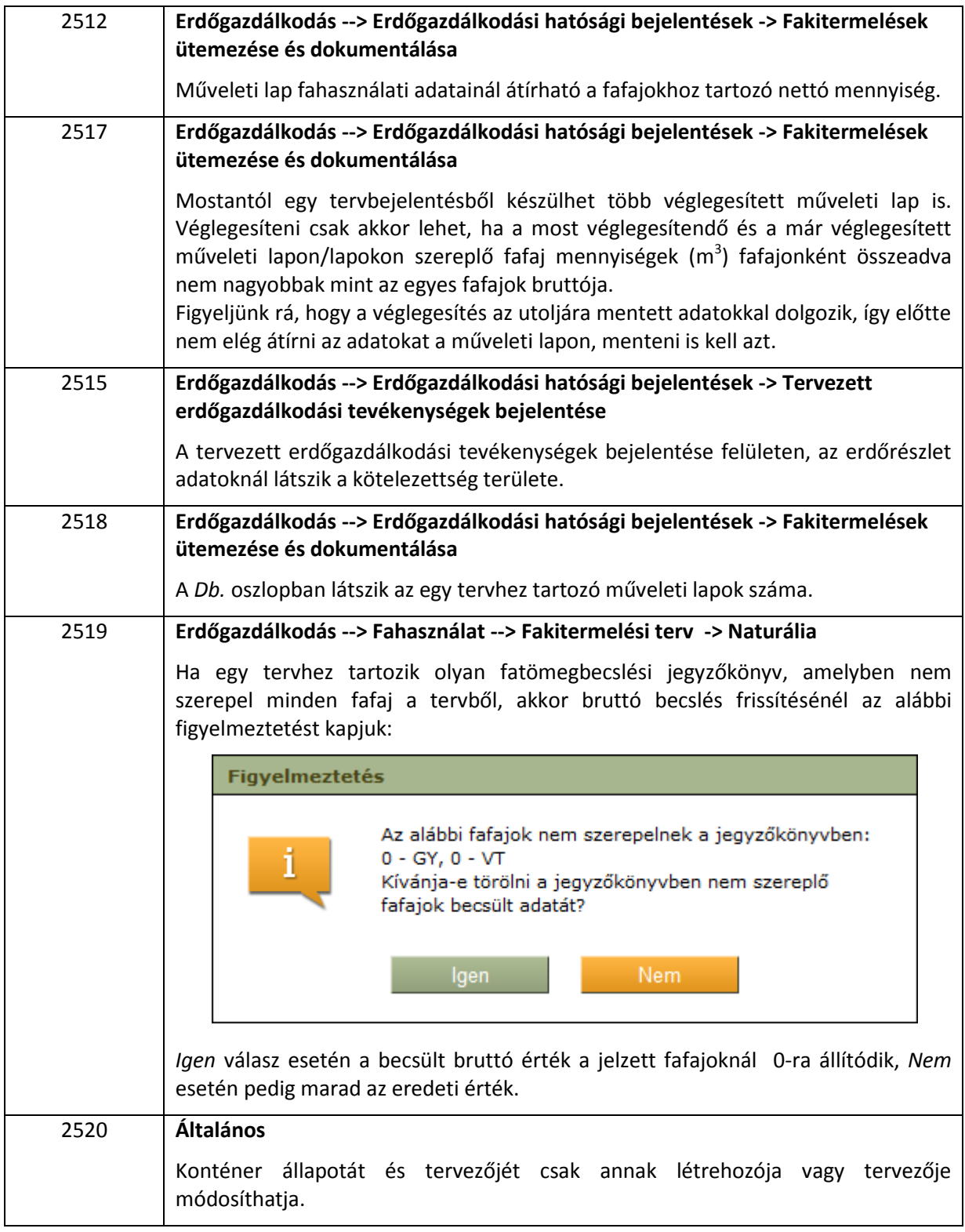

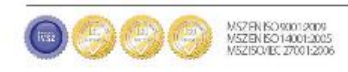

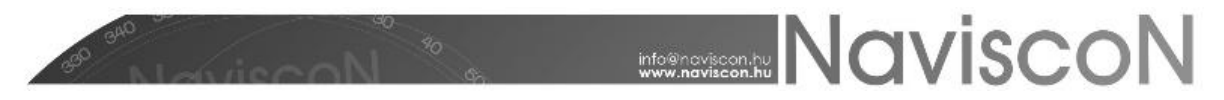

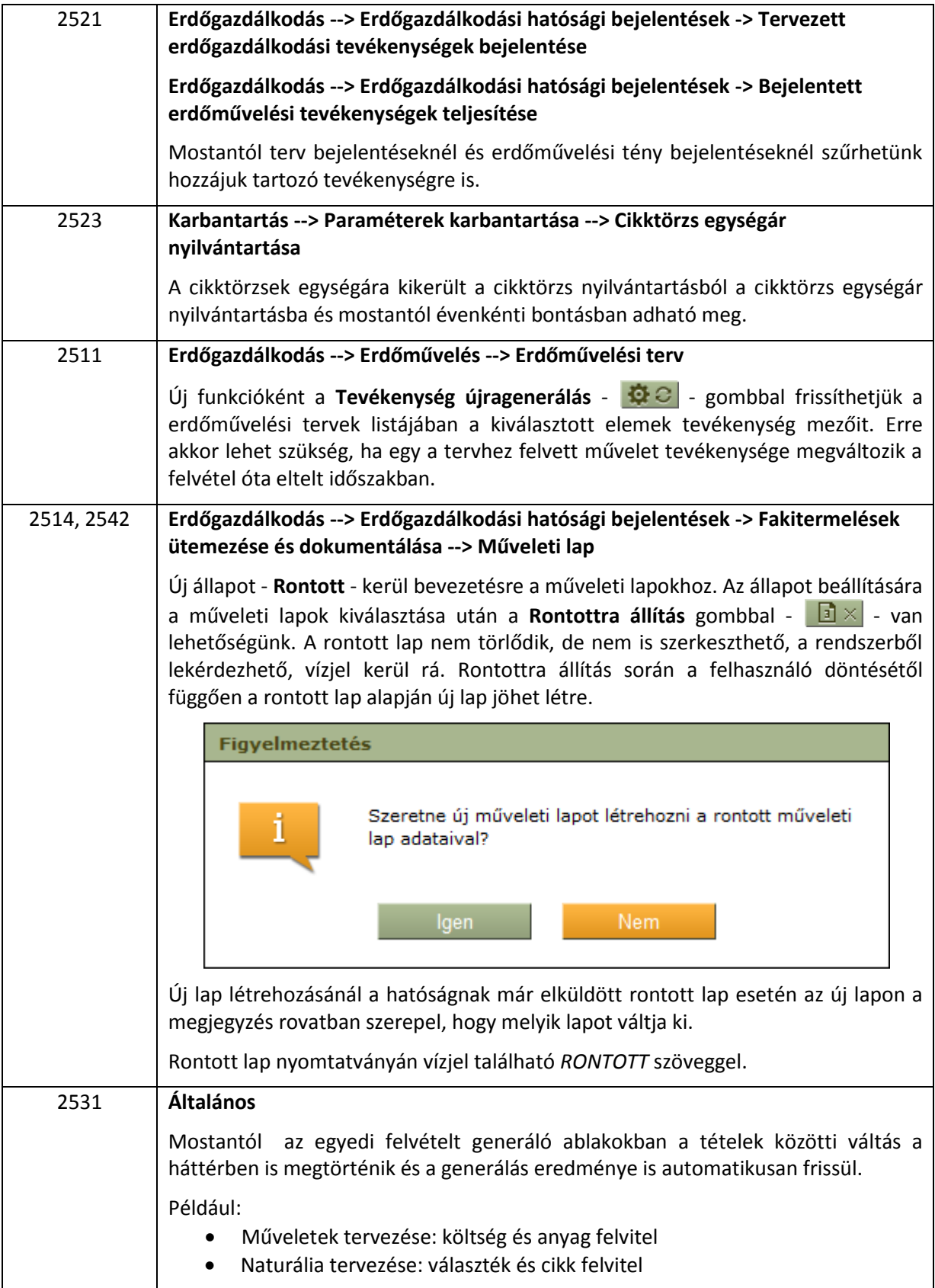

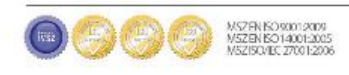

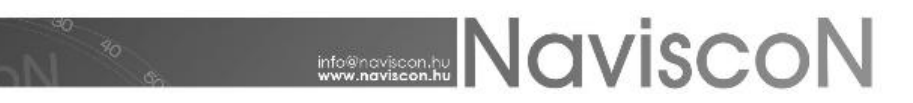

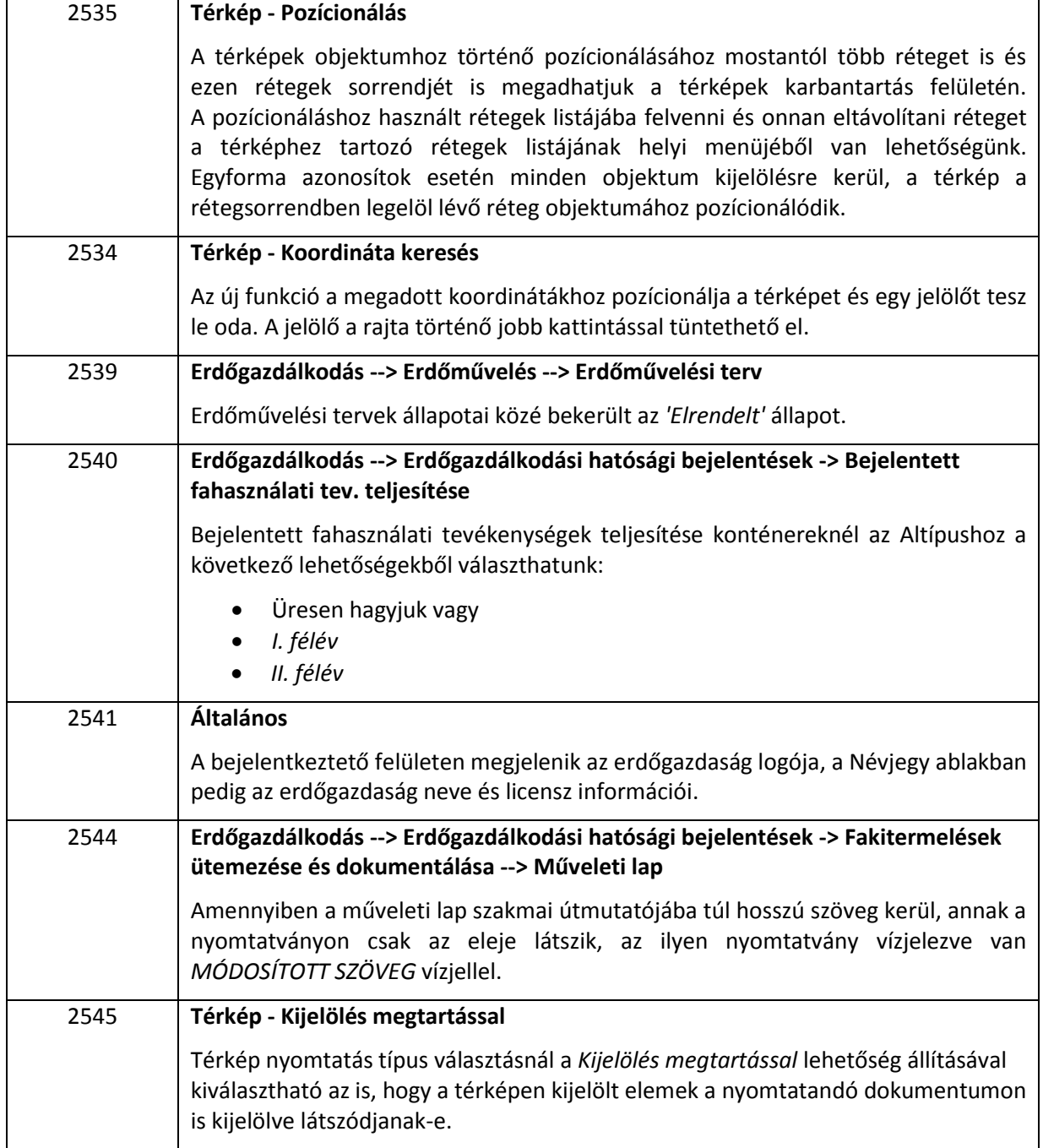

## Hibajavítások

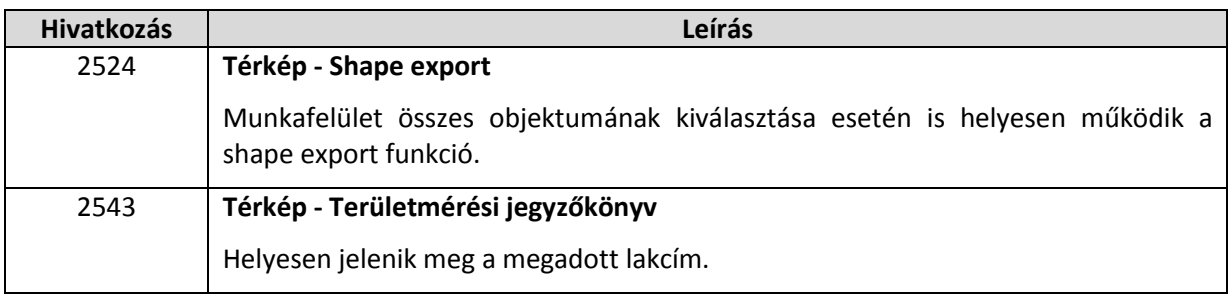

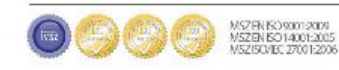